# **Botnets**

#### **CS-576 Systems Security**

Instructor: Georgios Portokalidis Fall 2018

#### **Botnets**

Organize infected hosts (bots) into a network for controlling them

Uses:

- Distributed denial-of-service (DDoS) attacks
- **E** Spamming
- Sniffing traffic
- **E** Keylogging
- **E** Spreading new malware
- Manipulating online polls/games

### **Command and Control**

#### Control through an IRC server

Bots join a specific channel on this server and treat incoming messages as commands

Over HTTP

HTTP cannot be easily filtered by a network administration

Over peer-to-peer protocols

Prevents a single-point of failure for the botnet

The latest and greatest – Domain Generation Algorithms

#### **Naïve Command and Control**

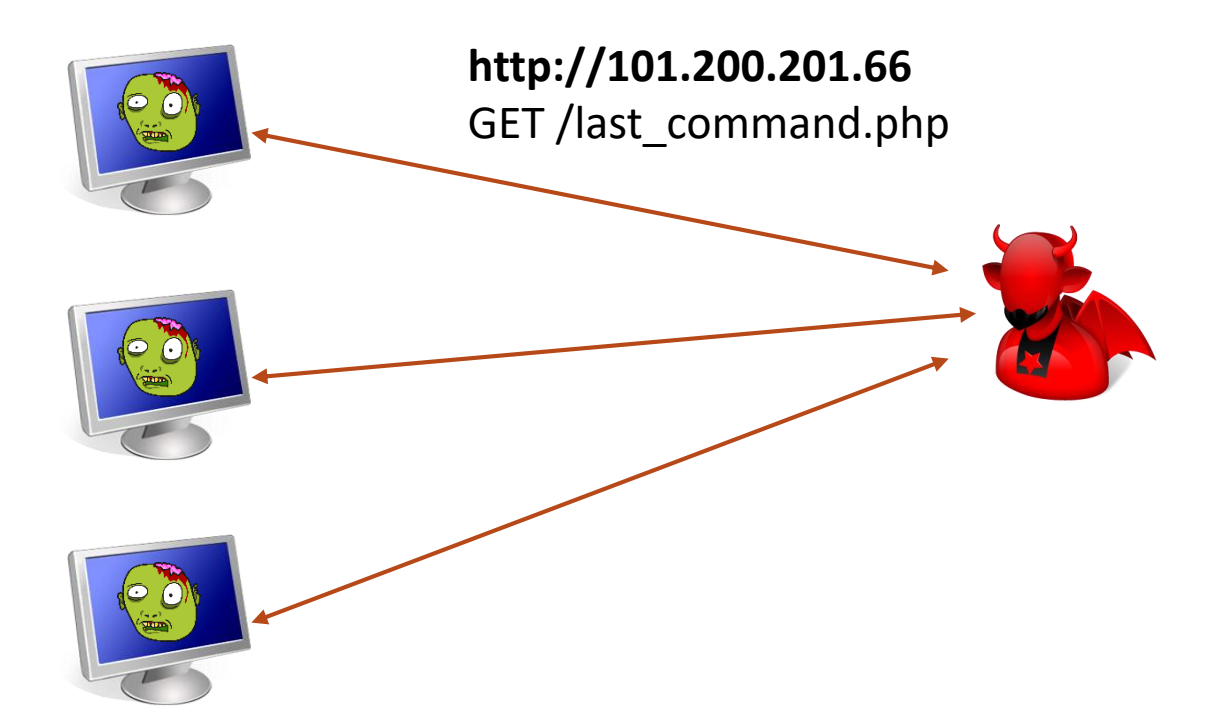

#### **Naïve Command and Control**

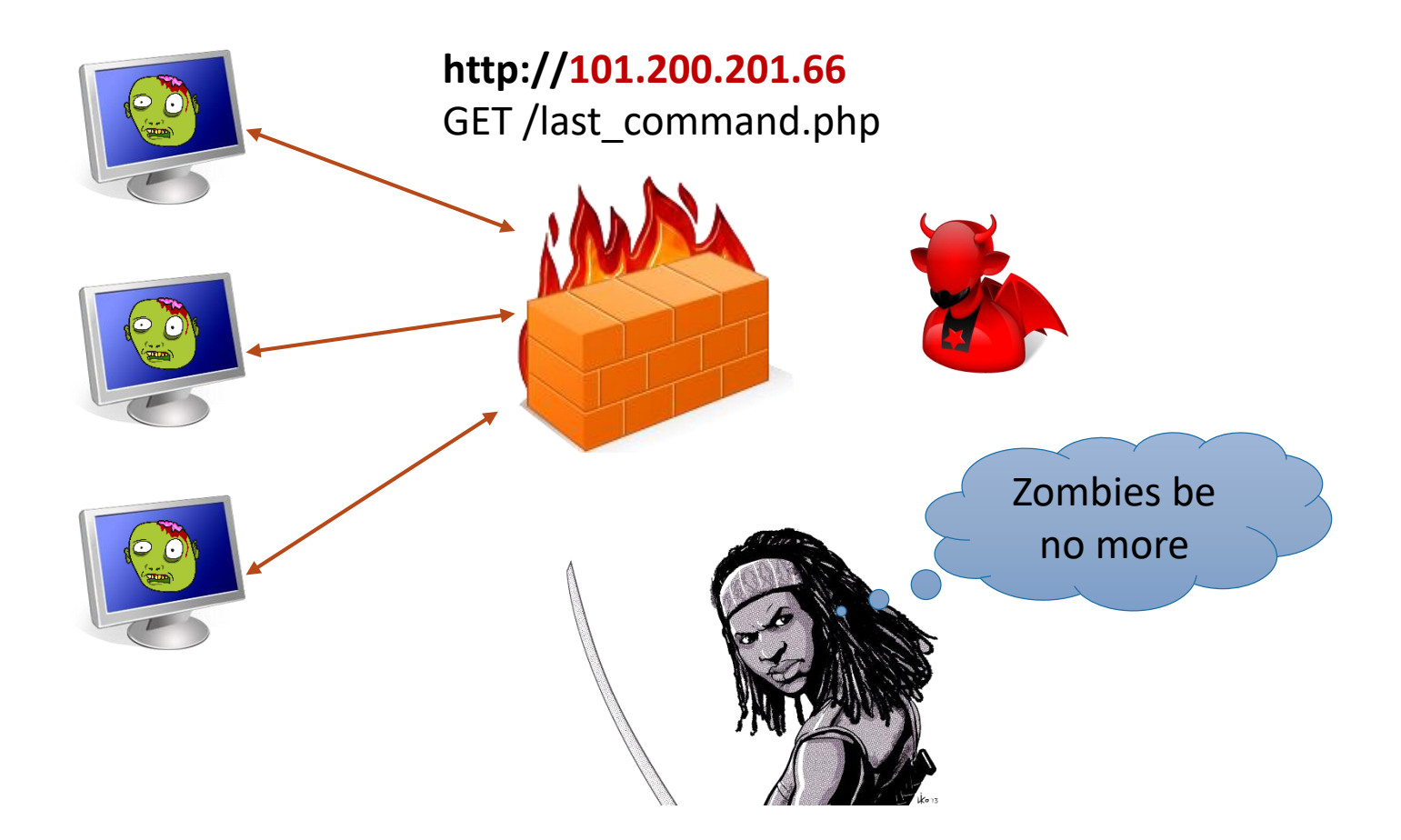

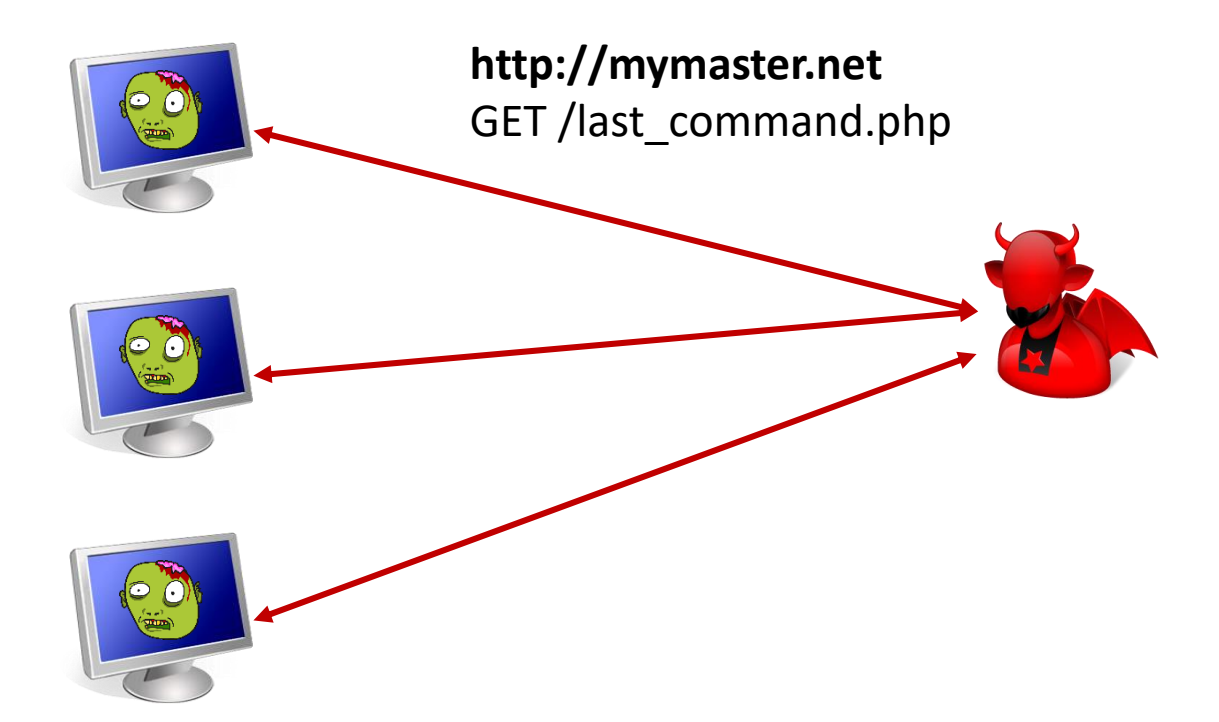

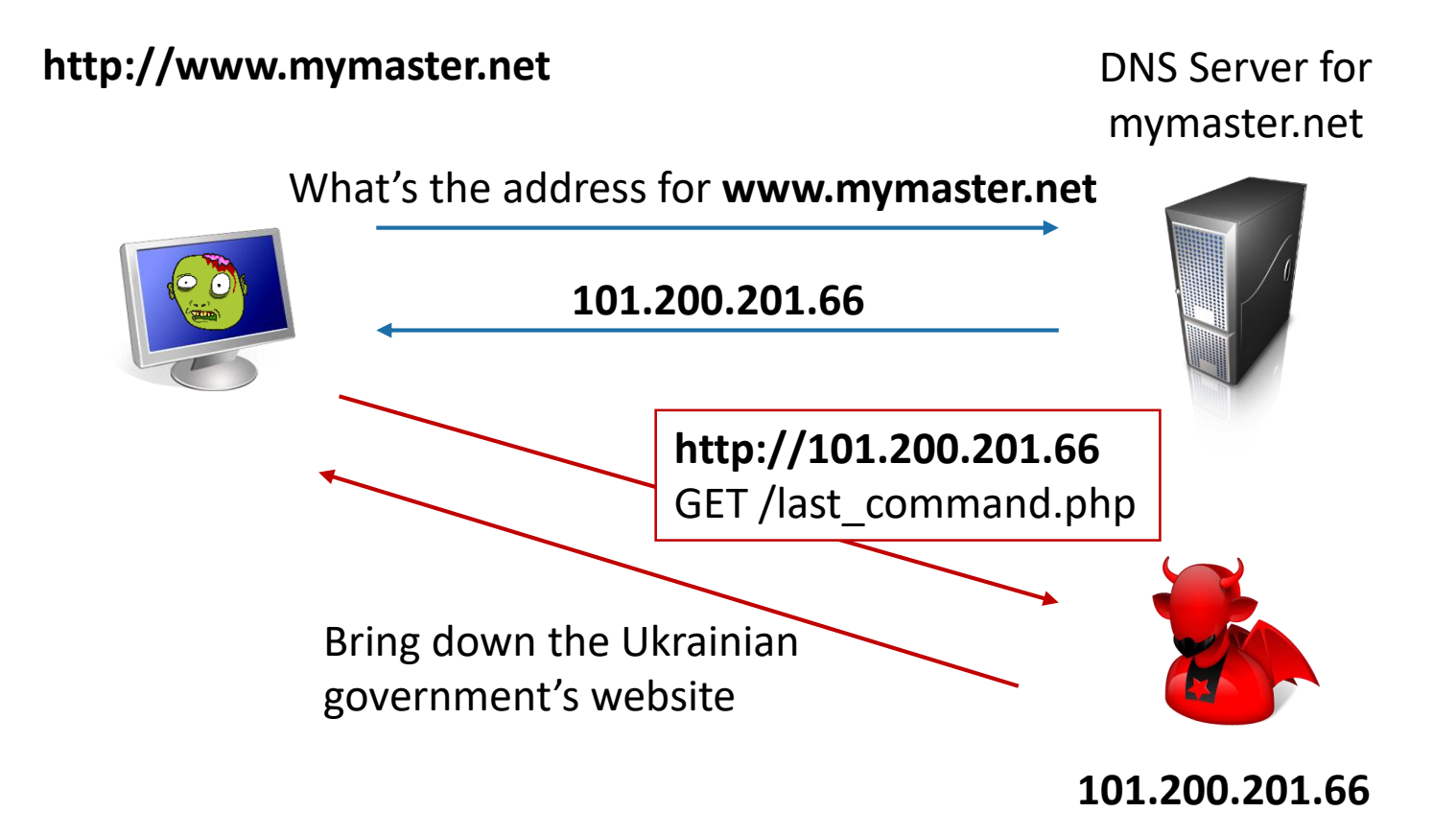

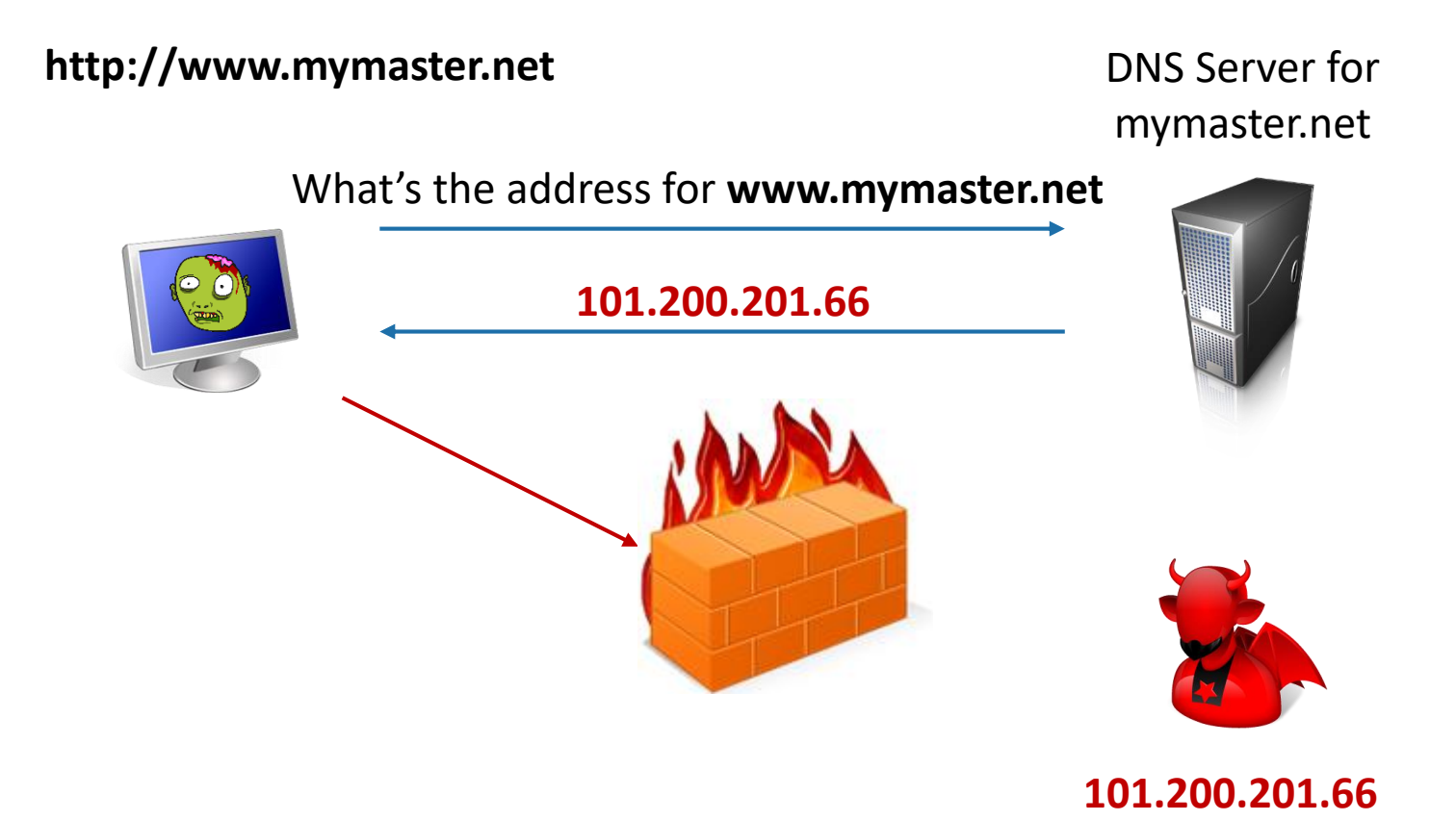

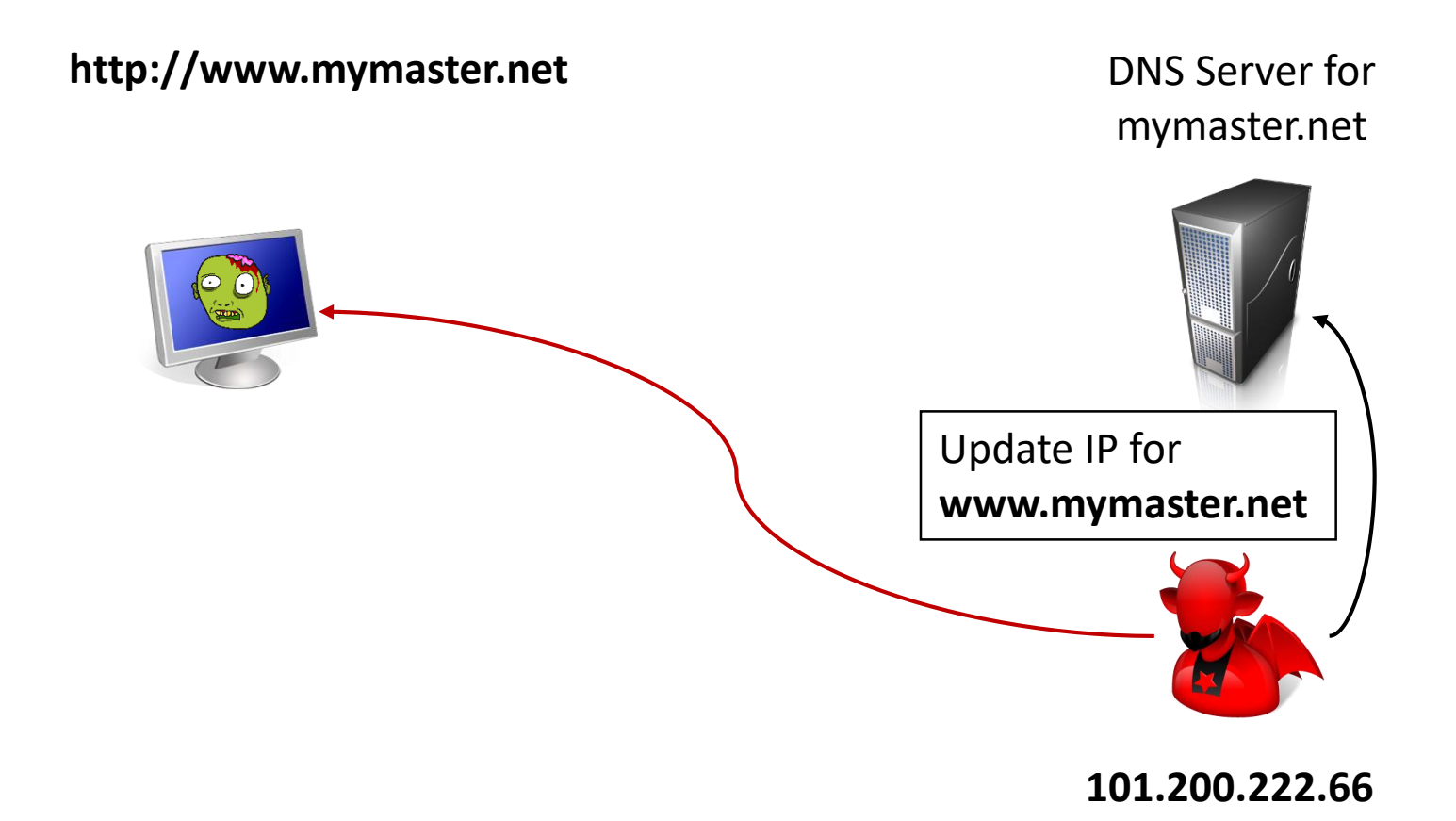

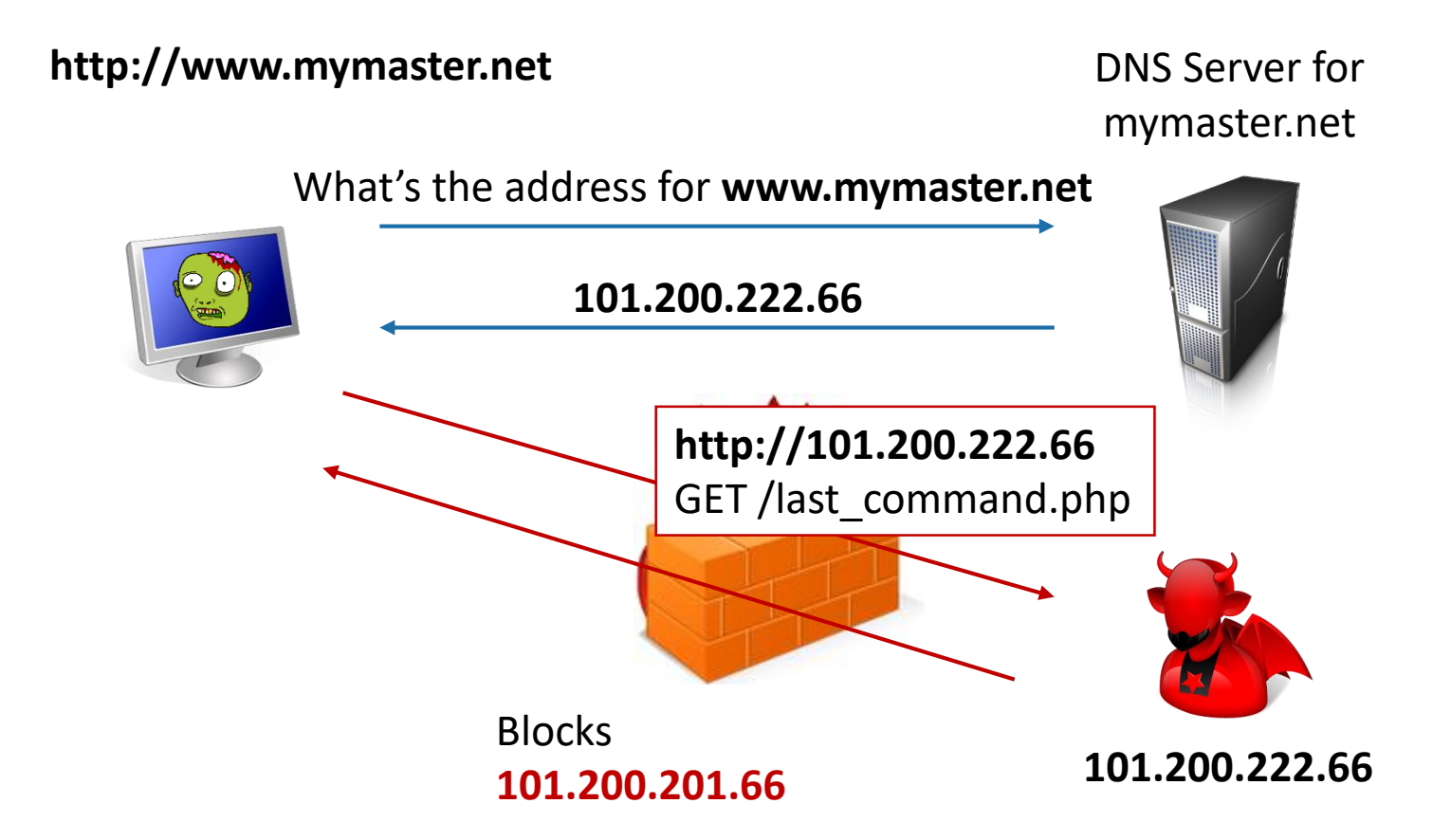

# **Blocking DNS Lookups**

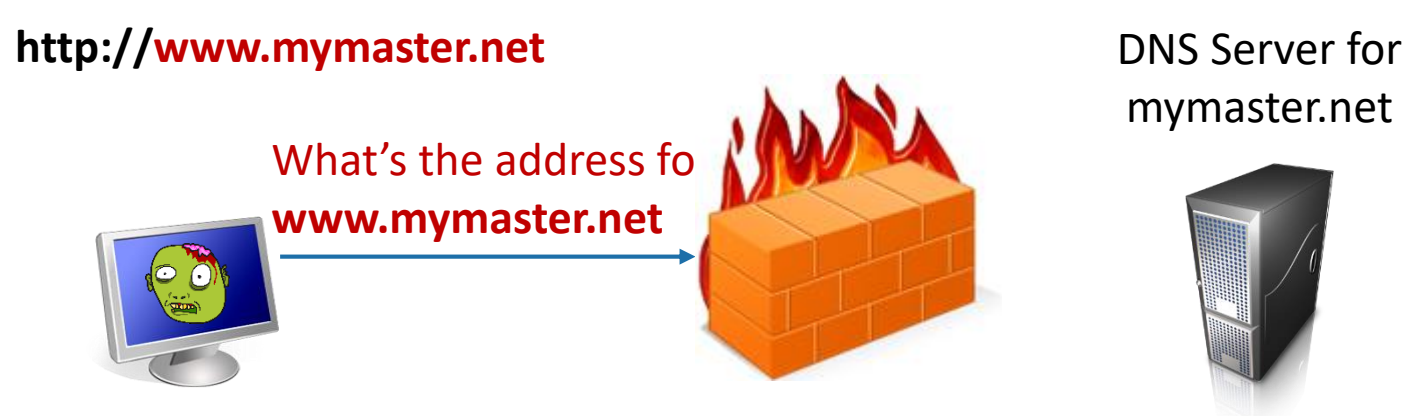

How can you block certain DNS requests?

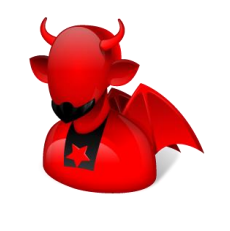

**101.200.222.66**

# **Blocking DNS Lookups**

Block access to untrusted DNS servers

■ E.g., Through port number and IP

Filter outgoing DNS query packets

Filter incoming DNS response packets

All of the above is probably required, because

- Custom DNS server can be run on arbitrary port
- Custom DNS server over HTTPS
- Could-based DNS available

## **Blacklisting C&C**

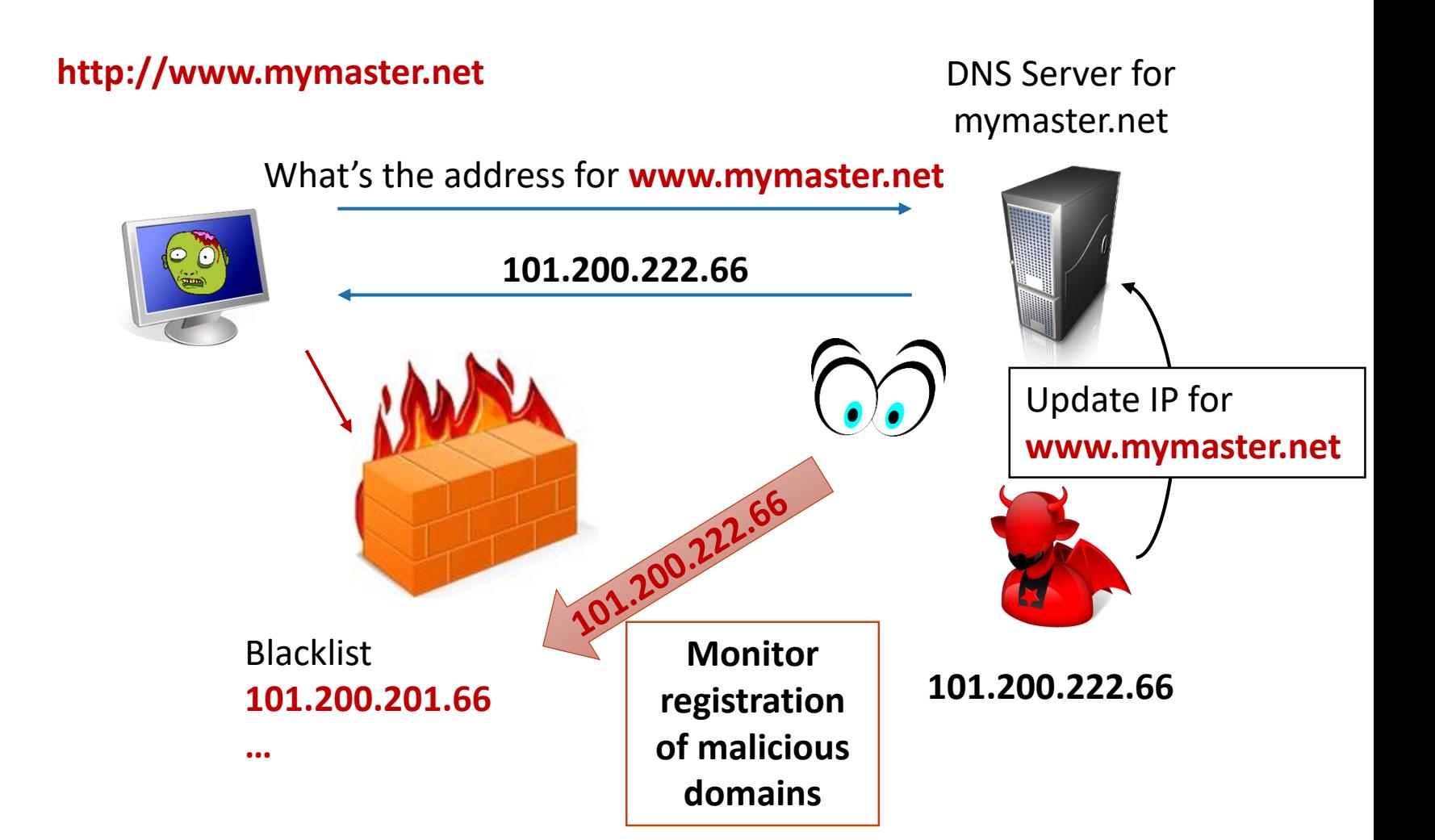

#### **Less Naïve C&C**

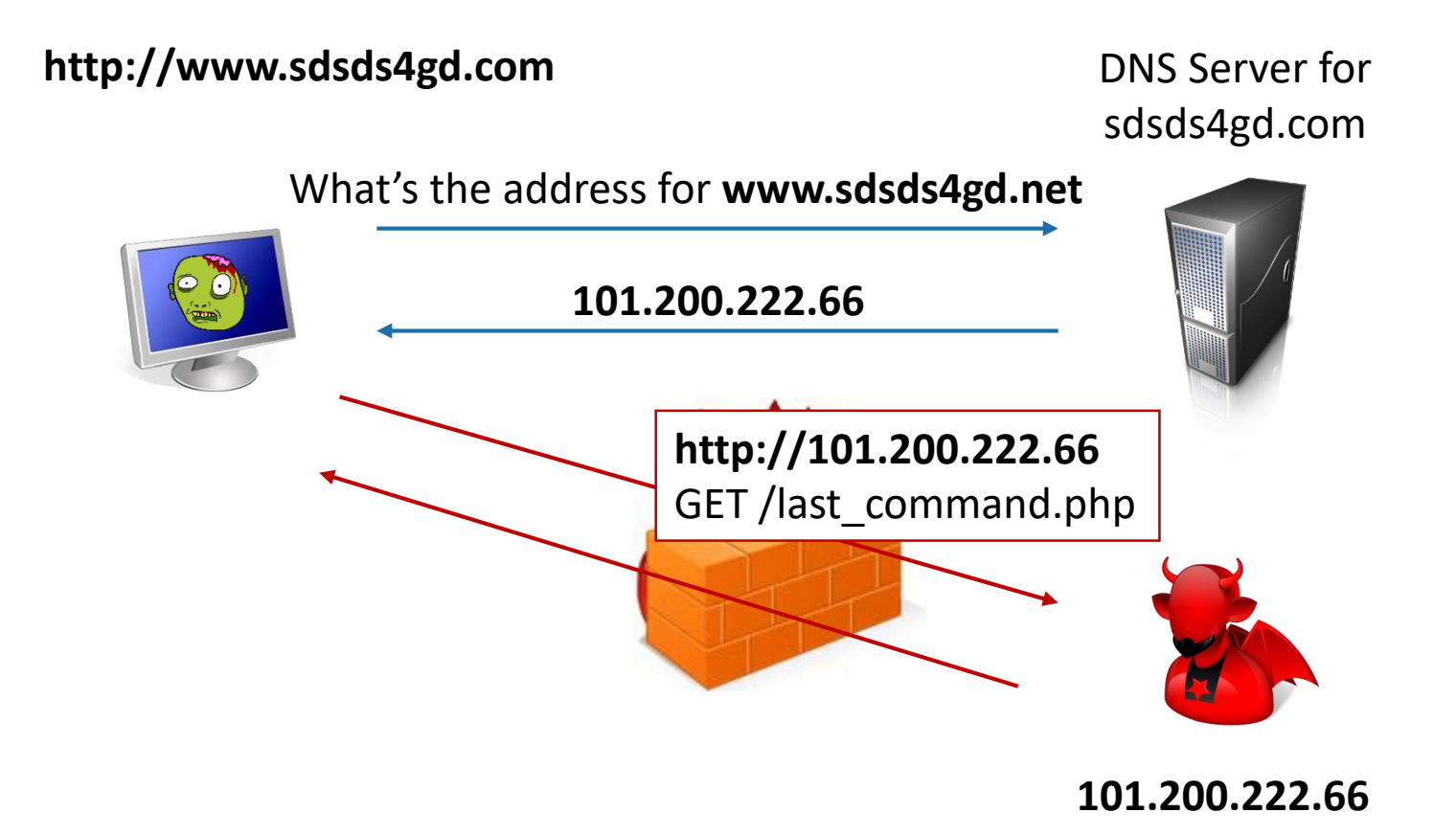

#### **Less Naïve C&C**

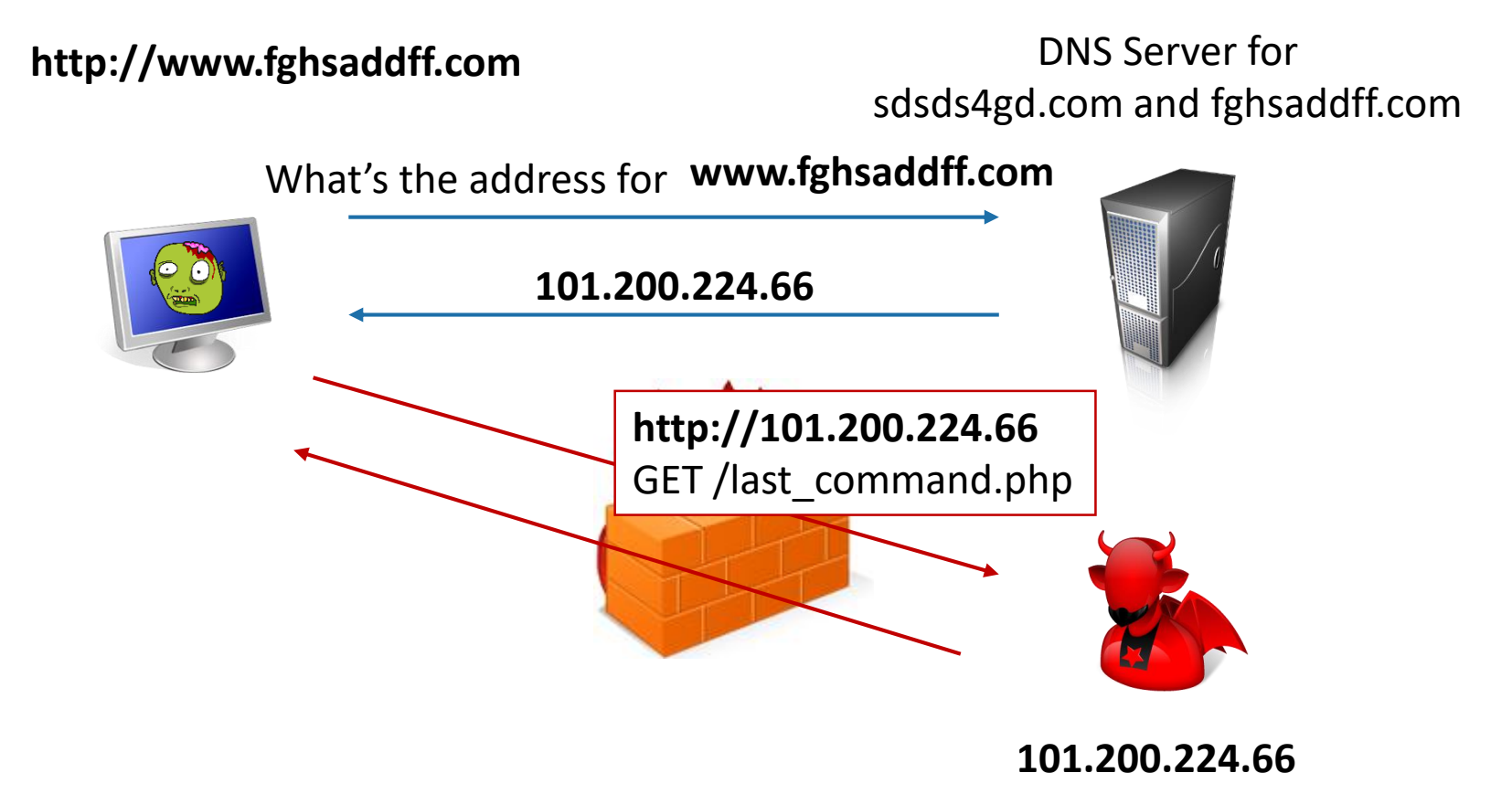

#### **Domain Generation Algorithms (DGAs)**

#### Bots use DGAs to automatically generate domain names

E.g., using a pseudorandom number generator

The master registers the domain names before they are used

###.133. ###.247 – idpd1y###-elywj.com ###.133. ###.247 – k7-cwubgsrqj###rb.com ###.133. ###.247 – omz###1k1vgrqf.com ###.133. ###.247 – taqwucpzj###an.com ###.133. ###.247 – vhrey###-ooz6ig.com ###.133. ###.75 – o###pp1k1vgrqf.com ###.133. ###.75 – rm6dol7###cxje-ajl.com ###.133. ###.191 – id###yzib-e###j.com ###.133. ###.191 – k7-c###gsrqjebzrb.com ###.133. ###.191 – ###gpp1k1vgrqf.com ###.133. ###.191 – rm6dol###wcxje-ajl.com ###.133. ###.191 – taqwucpzj###an.com ###.133. ###.191 – vhreyveh-ooz###.com

### **DGA-based Solutions**

Identify DGA-generated domains

- Reverse engineer algorithms
- Look for high-entropy domain names
- Look for domain names with no words in any language

Prevent communication with known DGA-generated domain names

Be proactive  $\rightarrow$  register domains before the botnet master